## <span id="page-0-0"></span>**SUPPORT ET DEMANDE D'ASSISTANCE**

Afin de gagner du temps dans le dépannage de votre problème, prenez le temps de consulter les sections suivantes de notre documentation pour vérifier que la solution n'est pas déjà connue et documentée.

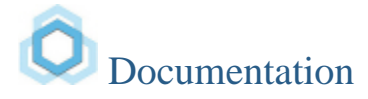

- [Nouveautés BlueMind 3.5](https://forge.bluemind.net/confluence/display/BM35/Nouveautes+BlueMind+35)
- [Premiers pas avec BlueMind](https://forge.bluemind.net/confluence/display/BM35/Premiers+pas+avec+BlueMind)
- [FAQ \(Foire aux questions\)](https://forge.bluemind.net/confluence/display/BM35/FAQ)
- [Guide de l'utilisateur](https://forge.bluemind.net/confluence/display/BM35/Guide+de+l%27utilisateur)
- [Guide d'installation](https://forge.bluemind.net/confluence/display/BM35/Guide+d%27installation)
- [Guide de l'administrateur](https://forge.bluemind.net/confluence/display/BM35/Guide+de+l%27administrateur)
- [Guide du développeur](https://forge.bluemind.net/confluence/display/BM35/Developper%27s+guide)
- [Base de connaissance](https://forge.bluemind.net/confluence/display/BM35/Kownledge+Base)
- [Support et demande d'assistance](#page-0-0)

[Résolution de](https://forge.bluemind.net/confluence/display/BM35/Resolution+de+problemes)  [problèmes](https://forge.bluemind.net/confluence/display/BM35/Resolution+de+problemes)

- [Problèmes d'émission et réception](https://forge.bluemind.net/confluence/display/BM35/Problemes+d%27emission+et+reception+de+messages) de [messages](https://forge.bluemind.net/confluence/display/BM35/Problemes+d%27emission+et+reception+de+messages) [Erreurs d'identification IMAP](https://forge.bluemind.net/confluence/display/BM35/Erreurs+d%27identification+IMAP)
- 
- [Disparitions et m](https://forge.bluemind.net/confluence/display/BM35/Disparitions+et+modifications+d%27evenements)odifications [d'événements](https://forge.bluemind.net/confluence/display/BM35/Disparitions+et+modifications+d%27evenements)
- [L'autodiscover n'est pas trouvé par](https://forge.bluemind.net/confluence/display/BM35/L%27autodiscover+n%27est+pas+trouve+par+les+mobiles+Android) les [mobiles Android](https://forge.bluemind.net/confluence/display/BM35/L%27autodiscover+n%27est+pas+trouve+par+les+mobiles+Android)
- [Les AD ne sont plus synchronisés](https://forge.bluemind.net/confluence/pages/viewpage.action?pageId=25052204)
- [Le serveur est utilisé pour envoyer](https://forge.bluemind.net/confluence/display/BM35/Le+serveur+est+utilise+pour+envoyer+du+SPAM) du [SPAM](https://forge.bluemind.net/confluence/display/BM35/Le+serveur+est+utilise+pour+envoyer+du+SPAM)
- [Pièces jointes impossible à ajouter](https://forge.bluemind.net/confluence/display/BM35/Pieces+jointes+impossibles+a+ajouter)
- [Problèmes de recherche et indexation](https://forge.bluemind.net/confluence/display/BM35/Problemes+de+recherche+et+indexation)
- [Problèmes de synchronisation mobile](https://forge.bluemind.net/confluence/display/BM35/Problemes+de+synchronisation+mobile)
- [Résolution des problèmes avec Outlook](https://forge.bluemind.net/confluence/display/BM35/Resolution+des+problemes+avec+Outlook)

## [Base de](https://forge.bluemind.net/confluence/display/BM35/Kownledge+Base)  [connaissance](https://forge.bluemind.net/confluence/display/BM35/Kownledge+Base)

- [Changement d'adresse IP d'un serv](https://forge.bluemind.net/confluence/display/BM35/Changement+d%27adresse+IP+d%27un+serveur+BlueMind)eur [BlueMind](https://forge.bluemind.net/confluence/display/BM35/Changement+d%27adresse+IP+d%27un+serveur+BlueMind)
- [Changer de distribution](https://forge.bluemind.net/confluence/display/BM35/Changer+de+distribution)
- [Configuration du plugin Xivo/Avencall](https://forge.bluemind.net/confluence/display/BM35/Configuration+du+plugin+Xivo+Avencall)
- [Configuration personnalisée de Nginx](https://forge.bluemind.net/confluence/display/BM35/Configuration+personnalisee+de+Nginx)
- [Désactiver le SSO Kerberos si](https://forge.bluemind.net/confluence/display/BM35/Desactiver+le+SSO+Kerberos+si+on+se+connecte+depuis+l+exterieur) on se [connecte depuis l'extérieur](https://forge.bluemind.net/confluence/display/BM35/Desactiver+le+SSO+Kerberos+si+on+se+connecte+depuis+l+exterieur)
- **[Documentation Wazo](https://forge.bluemind.net/confluence/display/BM35/Documentation+Wazo)**
- [Identifiant de connexion simplifié](https://forge.bluemind.net/confluence/display/BM35/Identifiant+de+connexion+simplifie)
- [Mettre en place une](https://forge.bluemind.net/confluence/display/BM35/Mettre+en+place+une+politique+d%27expiration+des+mots+de+passe) politique [d'expiration des mots de passe](https://forge.bluemind.net/confluence/display/BM35/Mettre+en+place+une+politique+d%27expiration+des+mots+de+passe)
- [Modifier la page d'accueil de BlueMind](https://forge.bluemind.net/confluence/display/BM35/Modifier+la+page+d%27accueil+de+BlueMind)
- [Multi-calendrier sur les smartphones](https://forge.bluemind.net/confluence/display/BM35/Multi-calendrier+sur+les+smartphones)
- [Nettoyage du cache du navigateur client](https://forge.bluemind.net/confluence/display/BM35/Nettoyage+du+cache+du+navigateur+client) [Partager le statut de lecture des bo](https://forge.bluemind.net/confluence/display/BM35/Partager+le+statut+de+lecture+des+boites+partagees)îtes [partagées](https://forge.bluemind.net/confluence/display/BM35/Partager+le+statut+de+lecture+des+boites+partagees)
- [Personnaliser le logo de l'application](https://forge.bluemind.net/confluence/display/BM35/Personnaliser+le+logo+de+l+application)
- [Restauration du contenu d'une](https://forge.bluemind.net/confluence/display/BM35/Restauration+du+contenu+d+une+boite+utilisateur+ou+partagee) boîte [utilisateur ou partagée](https://forge.bluemind.net/confluence/display/BM35/Restauration+du+contenu+d+une+boite+utilisateur+ou+partagee)
- [Restaurer l'agenda d'un utilisateur](https://forge.bluemind.net/confluence/display/BM35/Restaurer+l%27agenda+d%27un+utilisateur)
- [Transférer une arboresc](https://forge.bluemind.net/confluence/display/BM35/Transferer+une+arborescence+de+messagerie+d%27un+compte+vers+un+autre)ence de [messagerie d'un compte vers un autre](https://forge.bluemind.net/confluence/display/BM35/Transferer+une+arborescence+de+messagerie+d%27un+compte+vers+un+autre)

Aucune de ces pages n'a pu vous dépanner ou vous aider à mettre en œuvre ce que vous souhaitiez ?

Avant de faire appel à l'assistance BlueMind, prenez soin de réunir les éléments utiles qui nous aideront à prendre en charge, comprendre et ainsi résoudre de façon plus efficace et rapide votre besoin :

- **Numéro de souscription**, s'il y a lieu
- **Nom du projet** : client ou partenaire avec contrat de support, il vous faudra sélectionner votre projet lors de la création du ticket, en effet le projet BlueMind est un projet public dans lequel il n'y a pas d'engagement de prise en compte ou de résolution des tickets.
- **Informations sur l'environnement** :
	- Numéro de version exact de BlueMind
	- Système d'exploitation, avec sa version
	- tout détail supplémentaire pertinent sur l'environnement (espace disque, mémoire, etc.)
- **La priorité** du ticket doit être correctement évaluée :
	- <sup>o</sup> bloquant : problème bloquant très urgent, le système ne fonctionne plus ou n'est plus accessible (i.e. les utilisateurs ne peuvent plus se connecter ou envoyer/recevoir de messages)
	- critique : le système fonctionne mais le problème rencontré est très important et critique pour le bon fonctionnement de l'organisation
	- majeur : le système fonctionne et le problème est important
	- **O** mineur : le système fonctionne et la gêne occasionnée est mineure, elle ne concerne que quelques personnes ou un comportement peu fréquent

**Rassembler le plus de détails possibles sur le problème ainsi que les conditions dans lesquelles il se présente.**

Afin que l'équipe de support puisse comprendre, investiguer et éventuellement reproduire le problème dans leur environnement, il faudra décrire avec le plus de précision possible le contexte et les actions qui y ont mené : utilisateur(s) concerné(s), boutons ou liens cliqués, texte saisi dans les champs de formulaire, délais d'attente, fréquence de reproduction, etc.

- **Rassembler les fichiers de logs utiles** :
	- voir la page dédiée pour les identifier : [Logs Fichiers journaux](https://forge.bluemind.net/confluence/display/BM35/Logs+-+Fichiers+journaux)
	- voir les pages [Résolution de problèmes](https://forge.bluemind.net/confluence/display/BM35/Resolution+de+problemes) sur les sujets en rapport

[Créer un ticket](https://forge.bluemind.net/jira)